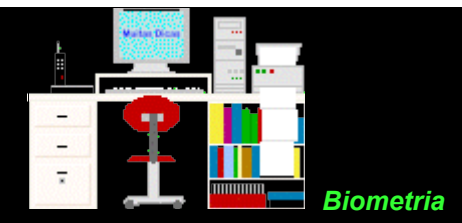

### **Exercícios 4 - Curva normal - Resolução**

**4.1.** Em uma amostra de indivíduos adultos de sexo masculino, cuja estatura média é 168 cm e desvio padrão é 8 cm, qual é

**a**. o intervalo de alturas em que 95% da população está compreendida?  $95\% = \mu \pm 1,96$  as  $95\% = 168 \pm 1,96 \times 8$  (sendo que 1,96 . 8 = 15,68) A maior altura será: 168 + 15,68 = 183,68 e a menor altura será: 168 - 15,68 = 152,32 Assim sendo, 95% da população tem altura entre 152,32m e 183,68 cm.

**b**. a probabilidade de um indivíduo ter estatura entre 160 e 178 cm?

Calcula-se dois valores de z:  $\overline{z_{\text{min}}}$  = (160 - 168) / 8 = - 1,00

 $Z_{\text{max}}$  = (178 - 168) / 8 = 1,25

Consultando a [Tabela de z,](file:///C:/dicas/pdf/biotaz.htm) verifica-se que a área entre  $z = 0$  e  $z = -1,00$  é de 0,3413. E que a área entre  $z = 0$  e  $z = 1,25$  é de 0,3944.

Portanto, a probabilidade de se encontrar alguém com estatura entre 160 e 178 cm é  $0.3413 + 0.3944 = 0.7357 = 73.57\%$ 

**c**. encontrar alguém com altura superior a 183,68 cm ? Como visto na assertiva 4.1a, 138,68 corresponde exatamente a 1,96  $\sigma$ , ou seja a 47,5% da área, portanto P = 2,5%

**4.2.** Uma amostra de 1000 recém-nascidos mostrou peso corporal médio igual a 3.300 g e desvio padrão igual a 700 g. Qual é:

**a**. o intervalo que deve conter 95% da distribuição desses pesos?

 $95\% = \frac{1}{11} \pm 1.96$  and  $95\% = 3.300 \pm 1.96 \times 700$  (sendo que 1,96 . 700 = 1.372)

O maior peso será: 3.300 + 1.372 = 4.672 e o menor peso será: 3.300 - 1.372 = 1.928 e

Assim sendo, 95% dos bebês têm peso entre 1,928 kg e 4,672 kg.

**b**. a probabilidade de um bebê ter peso igual ou superior a 2.500 g?

Calcula-se o valor de z:  $z = (2500 - 3300) / 700 = -1,14$ 

Consultando a  $\overline{\text{Table}}$ la de  $\overline{\text{z}}$ , verifica-se que a área entre  $\overline{\text{z}}$  = 0 e  $\overline{\text{z}}$  = - 1,14 é de 0,3729.

Portanto, a probabilidade de um bebê ter peso igual ou superior a 2.500 g é 0,3729 + 0,5000 = 0,8729, ou seja, 87,29%

```
c. encontrar um bebê com peso inferior a 1.928g? 
Como visto na assertiva 4.2a, 1.928g corresponde exatamente a -1,96 \sigma, ou seja a -47,5% da área, portanto P =
2,5%
d. E com peso entre 2.600 e 3.510g? 
Calcula-se dois valores de z: 
Z_{\text{min}} = (2600 - 3300) / 700 = - 1,00
Z_{\text{max}} = (3510 - 3300) / 700 = 0,30
```
Consultando a  $\overline{\text{Table}}$ la de z, verifica-se que a área entre z = 0 e z = -1,00 é de 0,3413 e a área entre z = 0 e z = 0,30 é de 0,1179.

Portanto, a probabilidade de um bebê ter peso entre 2.600 e 3.510g é

 $0.3413 + 0.1179 = 0.4592 = 45.92\%$ 

**4.3.** Qual a probabilidade de z pertencer à cada uma das áreas coloridas?

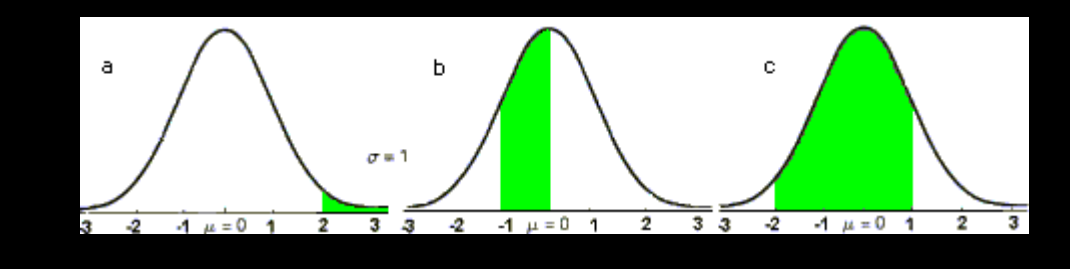

**a**. P<sub>z</sub> (z  $\geq$  2) = 0,4772 P<sub>total</sub> (  $0 \le z \le +1$  ) = 0,5000 em que **i** = infinito  $P_{\text{total}}$  -  $P_{z}$  = 0,0228 = 2,28%

**b**.  $P_z$  (-1  $\le z \le 0$ ) = - 0,3413 = 34,13%

**c**. P<sub>z min</sub> ( $-2 \le z \le 0$ ) =  $-0,4772$  ( o sinal existe para lembrar que a área se situa à esquerda da curva).  $P_{z \text{ max}}$  (  $0 \le z \le 1$  ) = 0,3413 Portanto, P<sub>z min</sub> ( $-2 \le z \le 1$ ) = 0,8185 = 81,85%

**4.4.** Sabe-se que a variável X tem distribuição normal, com os seguintes parâmetros: média = 30 e variância = 16. Qual é a probabilidade de encontrarmos  $X \geq 40$ ?

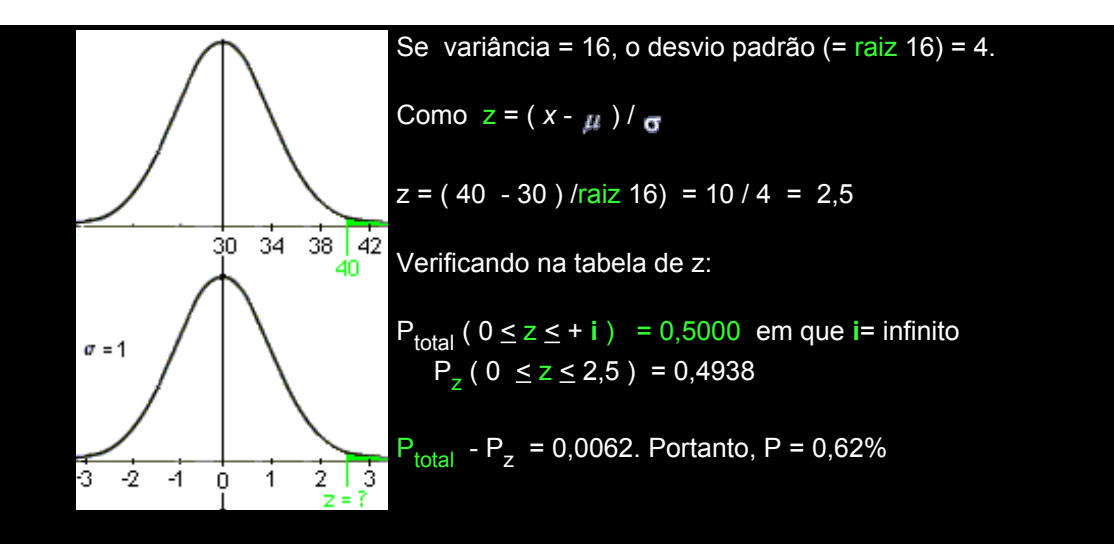

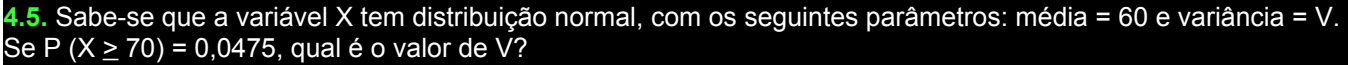

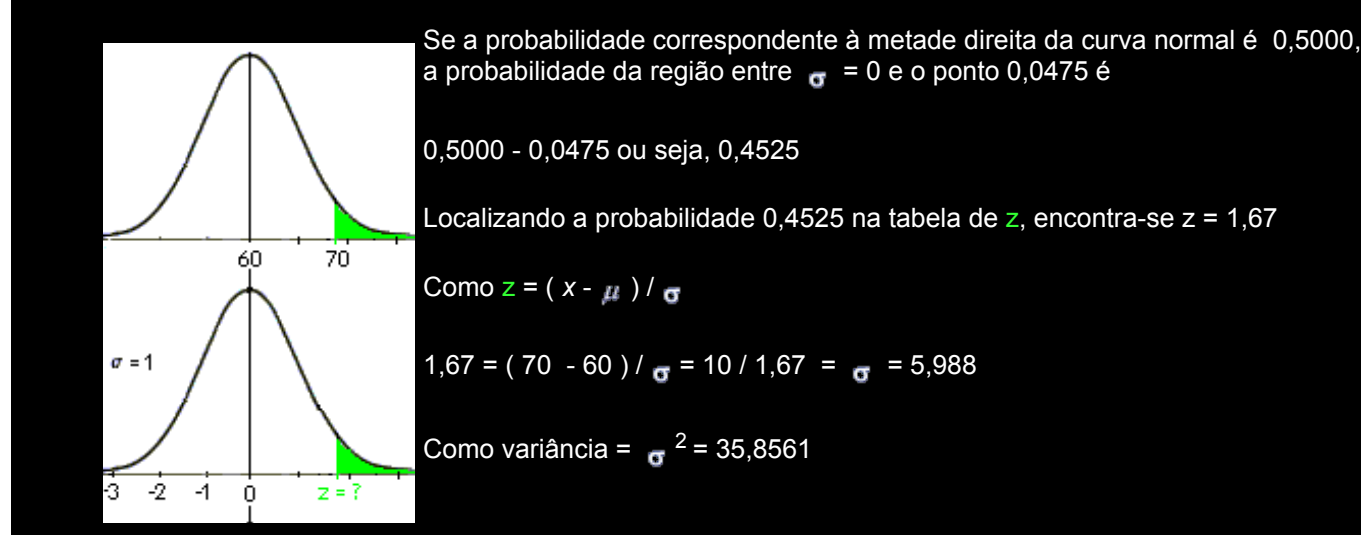

**4.6.** Sabe-se que a variável X tem distribuição normal, com os seguintes parâmetros: média = M e variância = 9. Se P (  $X \ge 28$  ) = 0,1587, qual é o valor de M?

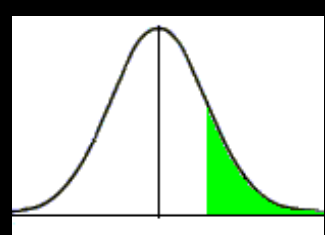

Como  $z = (x - \mu)/\sigma$ então z = ( 28 - M ) / (raiz 9) = (28 - M) / 3 Como Ptotal ( M < z < + **i** ) = 0,5000 em que **i** = infinito  $P_{z}$  (  $0 \le z \le 2.5$  ) = 0,1587 Portanto, P (  $M \le z \le +28$  ) = 0,3413 Verificando na tabela de z, obtém-se z = 1,00. Então,  $z = (28 - M)/3$  1 =  $(28 - M)/3$ <br>3 = 28 - M -25 = - M ou seia  $-25 = -M$  ou seja,  $M = 25$ 

**4.7.** Considerando-se os dados do exercício anterior, z poderia ser -1?

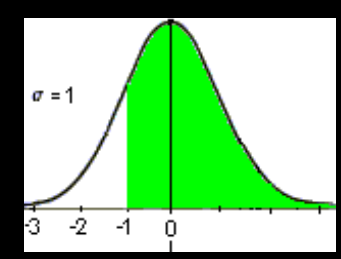

Como  $z = (x - \mu)/\sigma$  $-1 = (28 - M)/3 - 3 = 28 - M$  $-3 - 28 = -M$  M = 31 A área seria 0,3413 - 0,5000 = 0,8413

Este valor não coincide com 0,1587 dado no enunciado, portanto não se pode aceitar -1 como valor de z.

**4.8.** Suponha que os dados abaixo referem-se a altura em cm de uma amostra de 100 universitários de sexo masculino. Agrupe-os com considerando i = 4. Depois, para os dados tabelados:

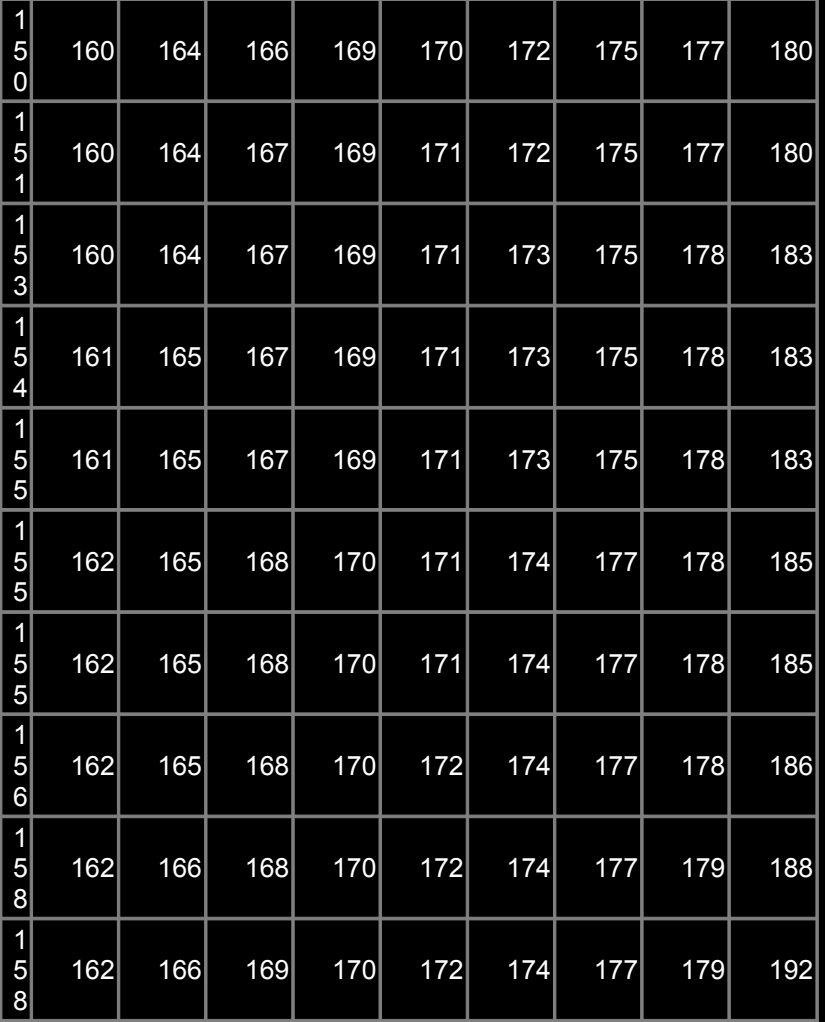

**a.** Calcular a média **b.** Calcular o desvio padrão

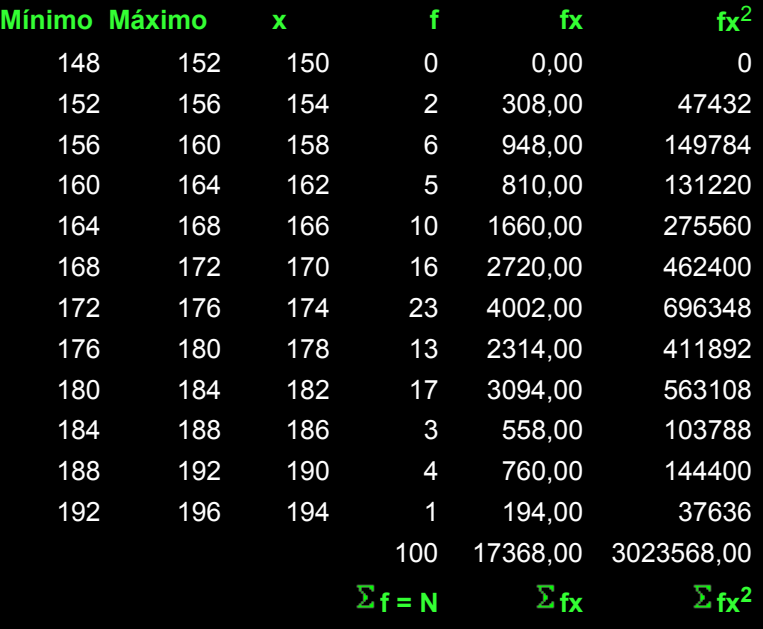

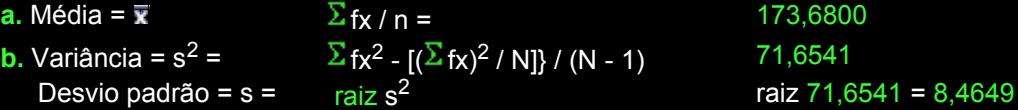

**c.** Traçar um gráfico em colunas da distribuição **d.** Sobrepor ao gráfico uma curva normal.

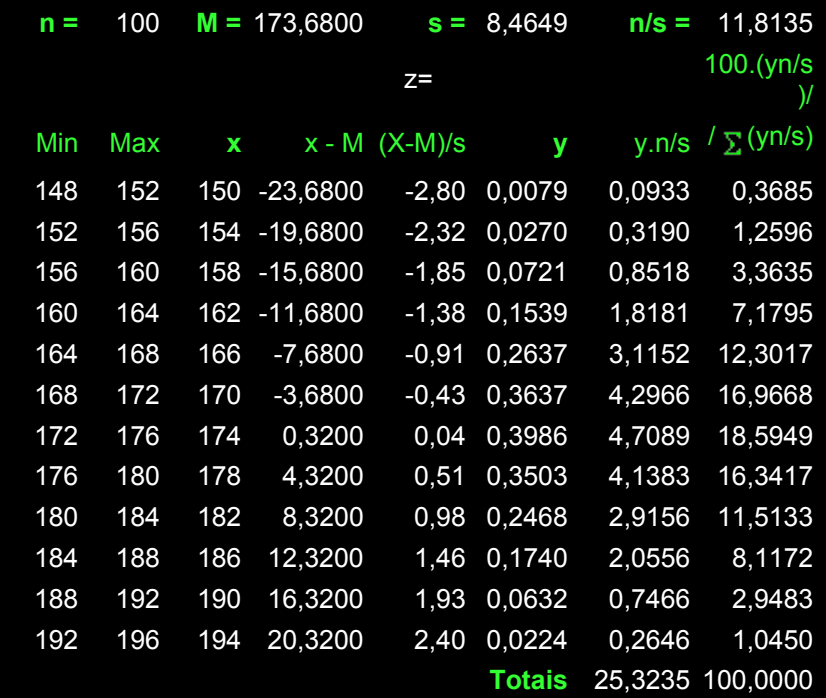

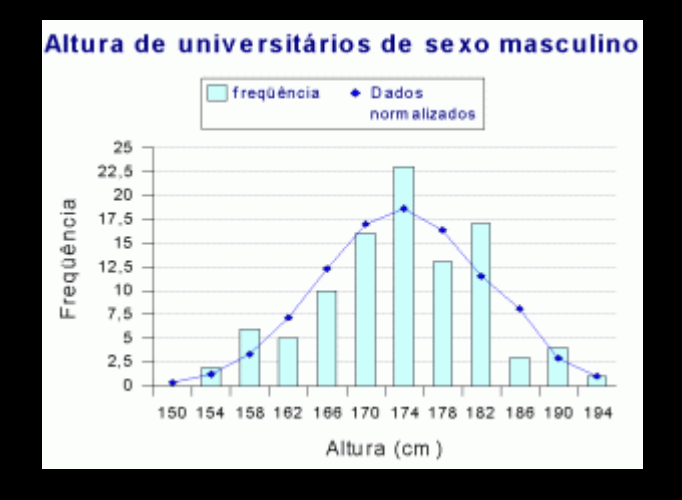

- **4.9.** Considere as 3 amostras tabeladas abaixo. Responda para cada uma delas:
- **a.** É simétrica? **b.** É mesocúrtica? (C = Centro de classe)
- 1: Altura em 100 universitários de sexo masculino
- 2: Distribuição da distância inter-pupilar em 300 homens.
- 3: Distribuição da atividade da NADH redutase de metemoglobina em 137 homens.

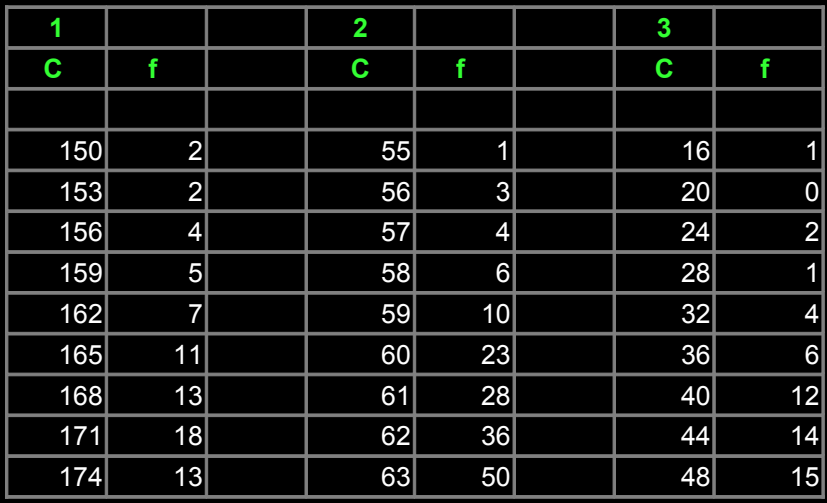

g<sub>1</sub> = m<sub>3</sub>/ (raiz m<sub>2</sub><sup>3</sup>

) and  $\mathfrak{g}_1$  $g_1$  = -0,0743

Se a amostra for **grande** pode-se usar as fórmulas simplificadas:

## **Simetria da distribuição**

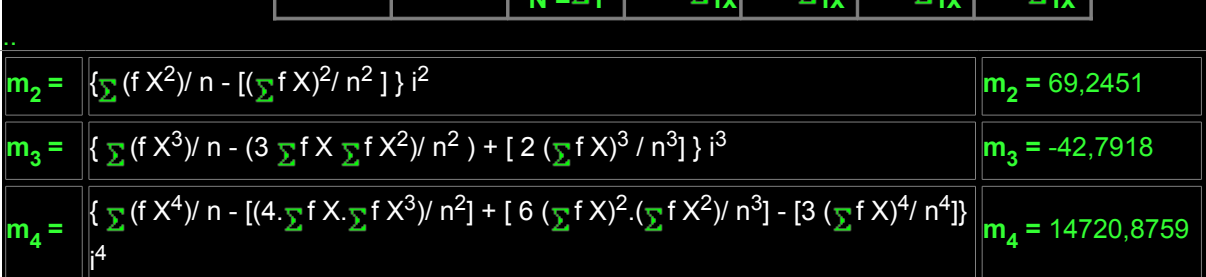

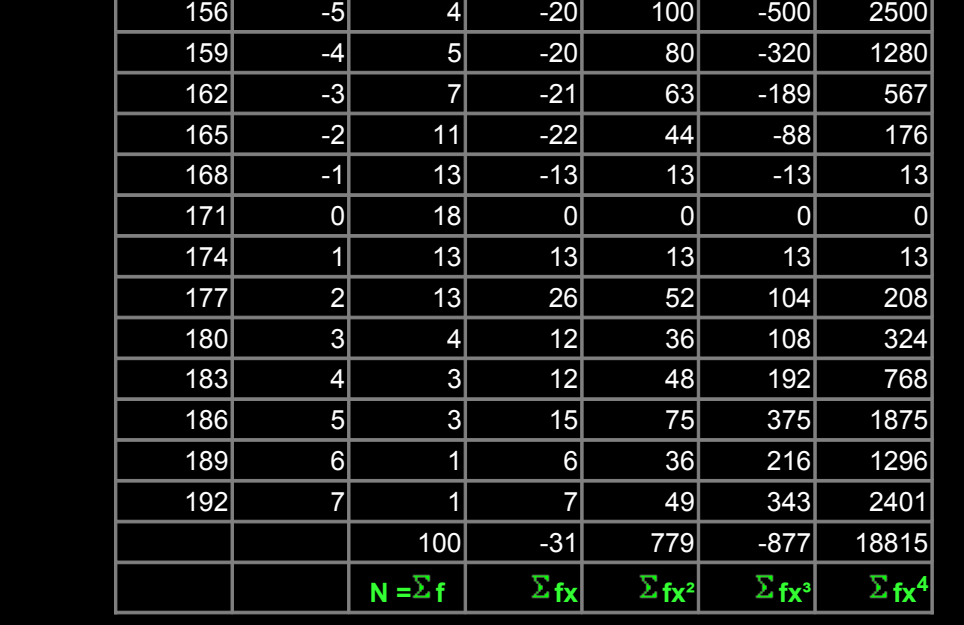

# **Amostra 1: Altura em 100 universitários de sexo masculino (i= 3).**

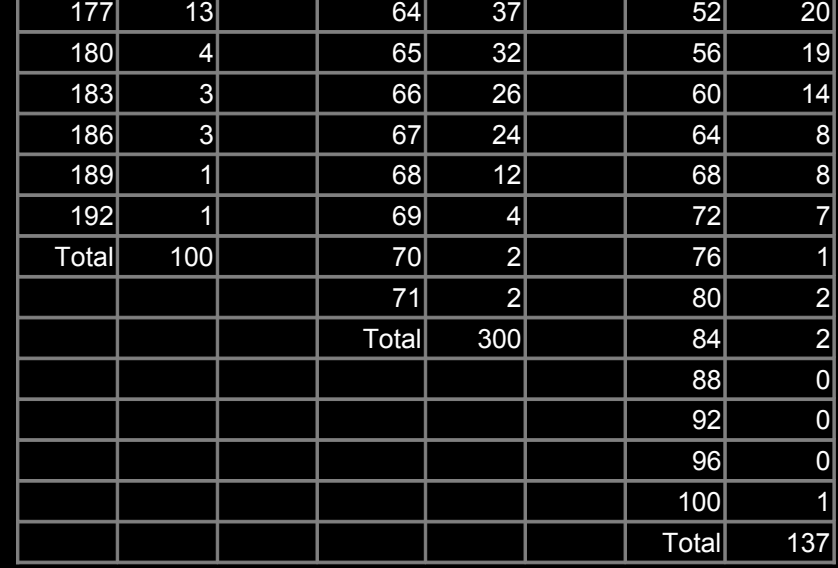

**Real x**  $\begin{vmatrix} 1 & x \\ y & y \end{vmatrix}$  **f**  $\begin{vmatrix} 1 & x \end{vmatrix}$  **fx**<sup>2</sup> **fx**<sup>3</sup> **fx**<sup>4</sup>

150 -7 2 -14 98 -686 4802 153 -6 2 -12 72 -432 2592

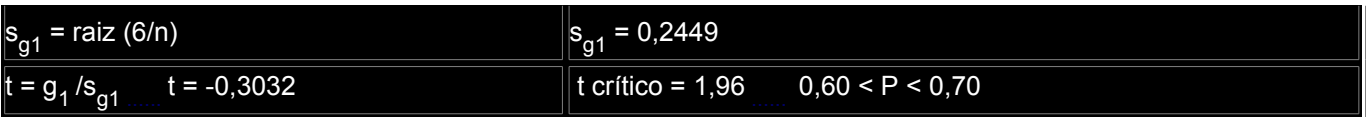

Como -1,96 < t < 1,96, o valor de **g<sup>1</sup>** não difere significativamente de zero, portanto é simétrica.

### **Curtose da distribuição**

Se a amostra for grande pode-se usar as fórmulas simplificadas:

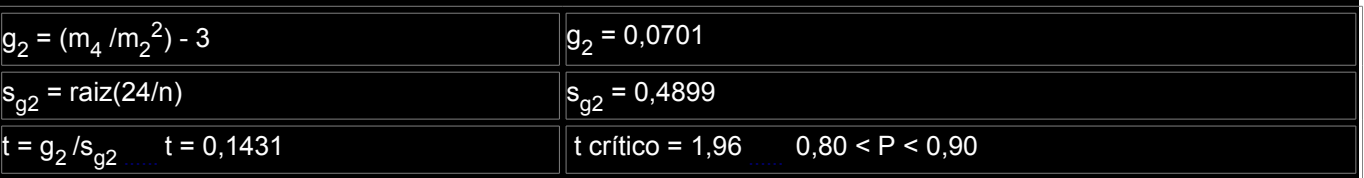

Como -1,96 < t < 1,96, o valor de **g<sup>2</sup>** não difere significativamente de zero, portanto é mesocúrtica.

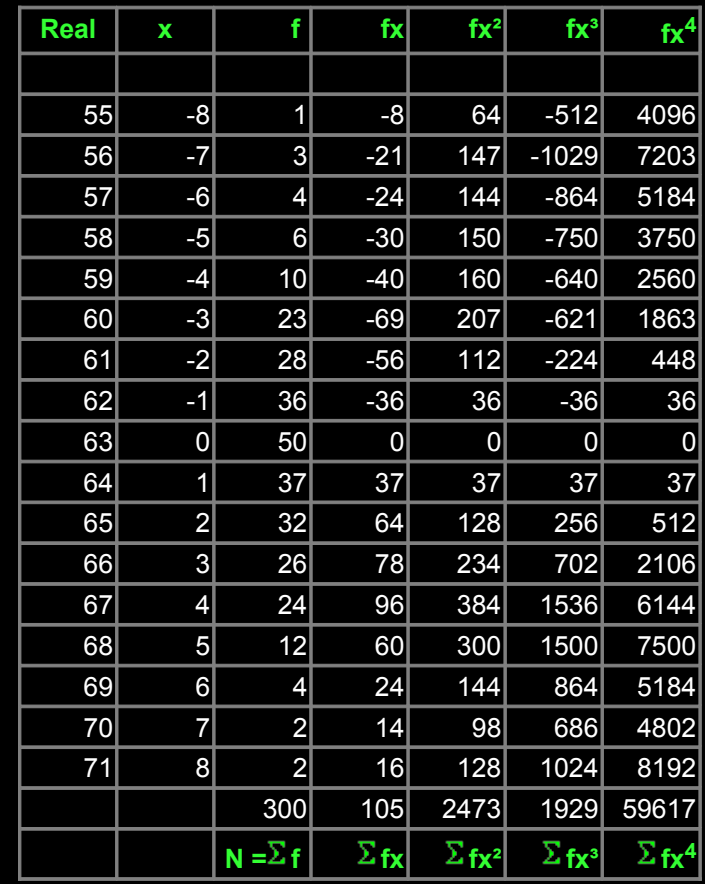

**Amostra 2: Tabela 13.4: Distribuição de 300 homens segundo a distância inter-pupilar (i = 1).**

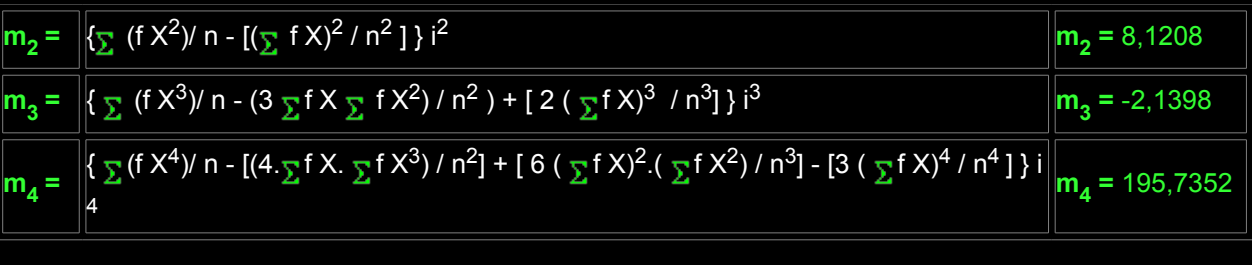

### **Simetria da distribuição**

Se a amostra for **grande** pode-se usar as fórmulas simplificadas:

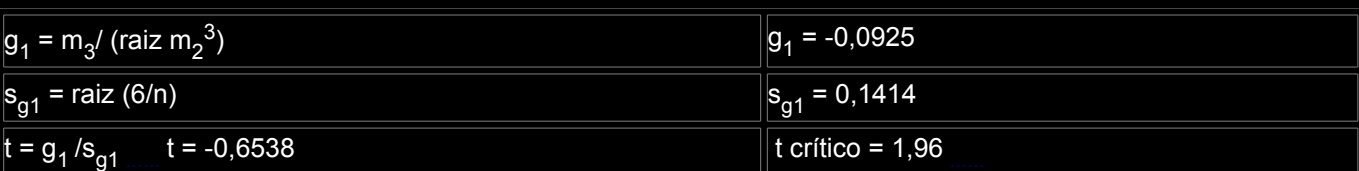

Como -1,96 < **t** < 1,96, o valor de de **g<sup>1</sup>** não difere significativamente de zero, portanto é simétrica.

### **Curtose da distribuição**

Se a amostra for **grande** pode-se usar as fórmulas simplificadas:

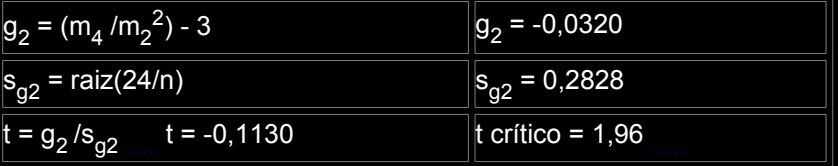

Como -1,96 < **t** < 1,96, o valor de **g<sup>2</sup>** não difere significativamente de zero, portanto é mesocúrtica.

**Amostra 3: Tab 11.4 - Distribuição da atividade da NADH redutase de metemoglobina em 137 homens (i=4).**

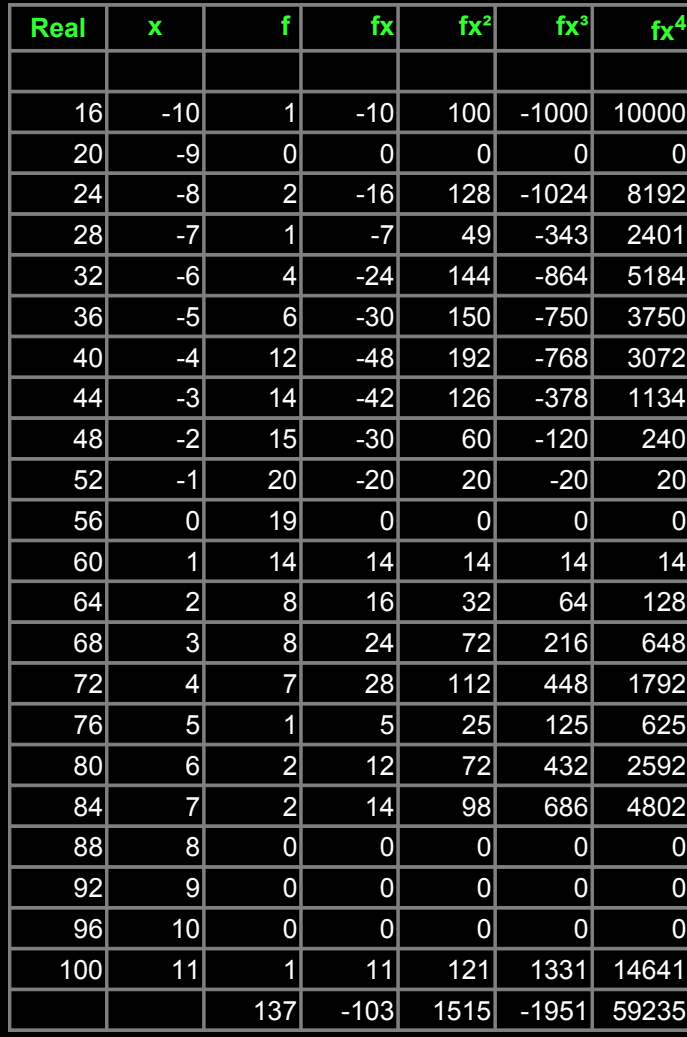

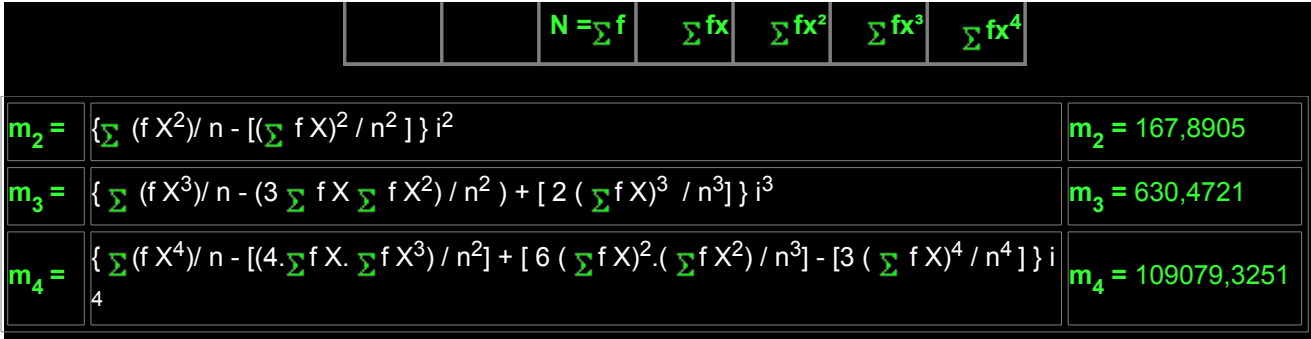

### **Simetria da distribuição**

Se a amostra for **grande** pode-se usar as fórmulas simplificadas:

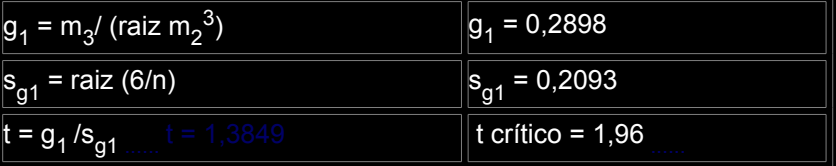

Como -1,96 < **t** < 1,96, o valor de de **g<sup>1</sup>** não difere significativamente de zero, portanto é simétrica.

### **Curtose da distribuição:**

Se a amostra for **grande** pode-se usar as fórmulas simplificadas:

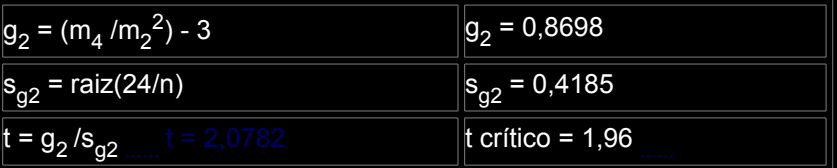

Como -1,96 < **t** < 1,96, o valor de **g<sup>2</sup>** não difere significativamente de zero, portanto é leptocúrtica.

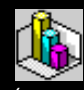

Copie esse texto (comprimido) como [pdf](file:///C:/dicas/pdf/bioexe4r.pdf) clicando na extensão desejada com o botão direito do *mouse*.

Depois, clique em algo semelhante a "Salvar destino como" Escolha um *drive* e uma pasta e clique em OK.

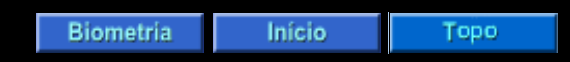

Este "site", destinado prioritariamente aos alunos de Fátima Conti, está disponível sob FDL (Free Documentation Licence), pretende auxiliar quem se interessa por Bioestatística, estando em permanente construção.

Sugestões e comentários são bem vindos.

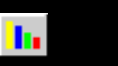

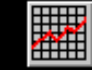

Deseja enviar essa página?

Se você usa um programa de correio eletrônico devidamente configurado para um [e-mail](file:///C:/dicas/net1/mailtipo.htm) pop3, clique em "Enviar página" (abaixo) para abrir o programa. Preencha o endereço do destinatário da mensagem. E pode acrescentar o que quiser. (Se não der certo, clique [aqui](file:///C:/dicas/htm/htm-scri4.htm) para saber mais).

[Enviar página](javascript:mailpage())

 $\frac{\Delta \mathbf{p}}{\Delta \mathbf{p}}$ 

Se você usa [webmail](http://www.cultura.ufpa.br/dicas/net1/mailtipo.htm#webmail) copie o endereço abaixo

<http://www.cultura.ufpa.br/dicas/biome/bioexe4r.htm>

Acesse a página do seu provedor. Abra uma nova mensagem. Cole o endereço no campo de texto. Preencha o endereço do destinatário. E também pode acrescentar o que quiser.

Última alteração: 5 ago 2007